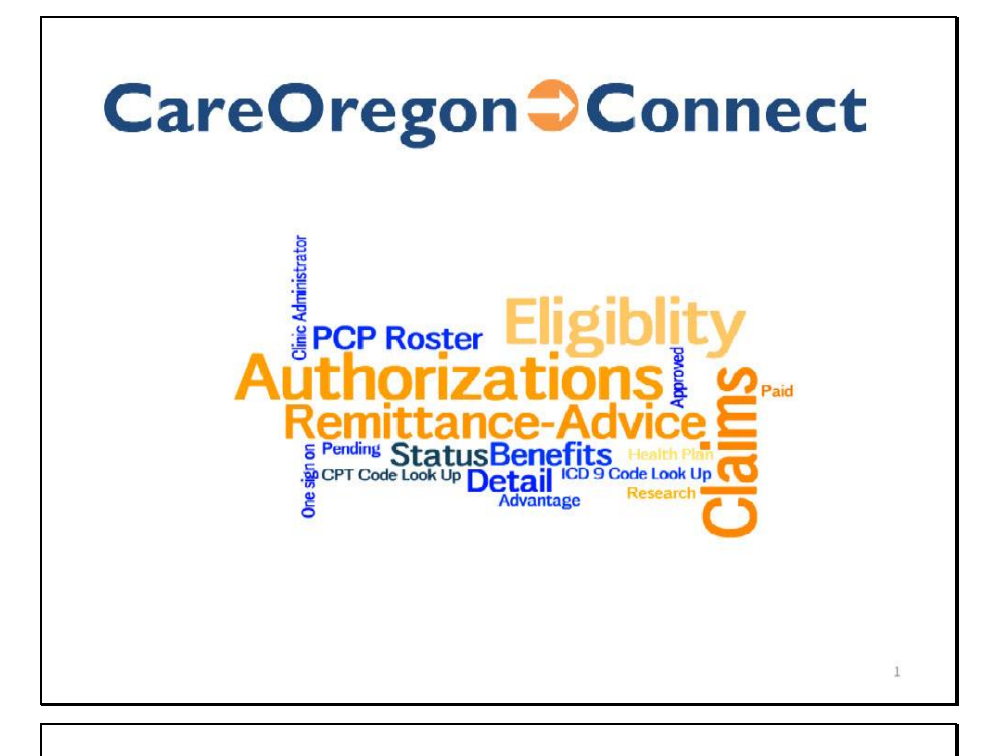

Administrator-How to Add, Modify and Remove a User Tutorial

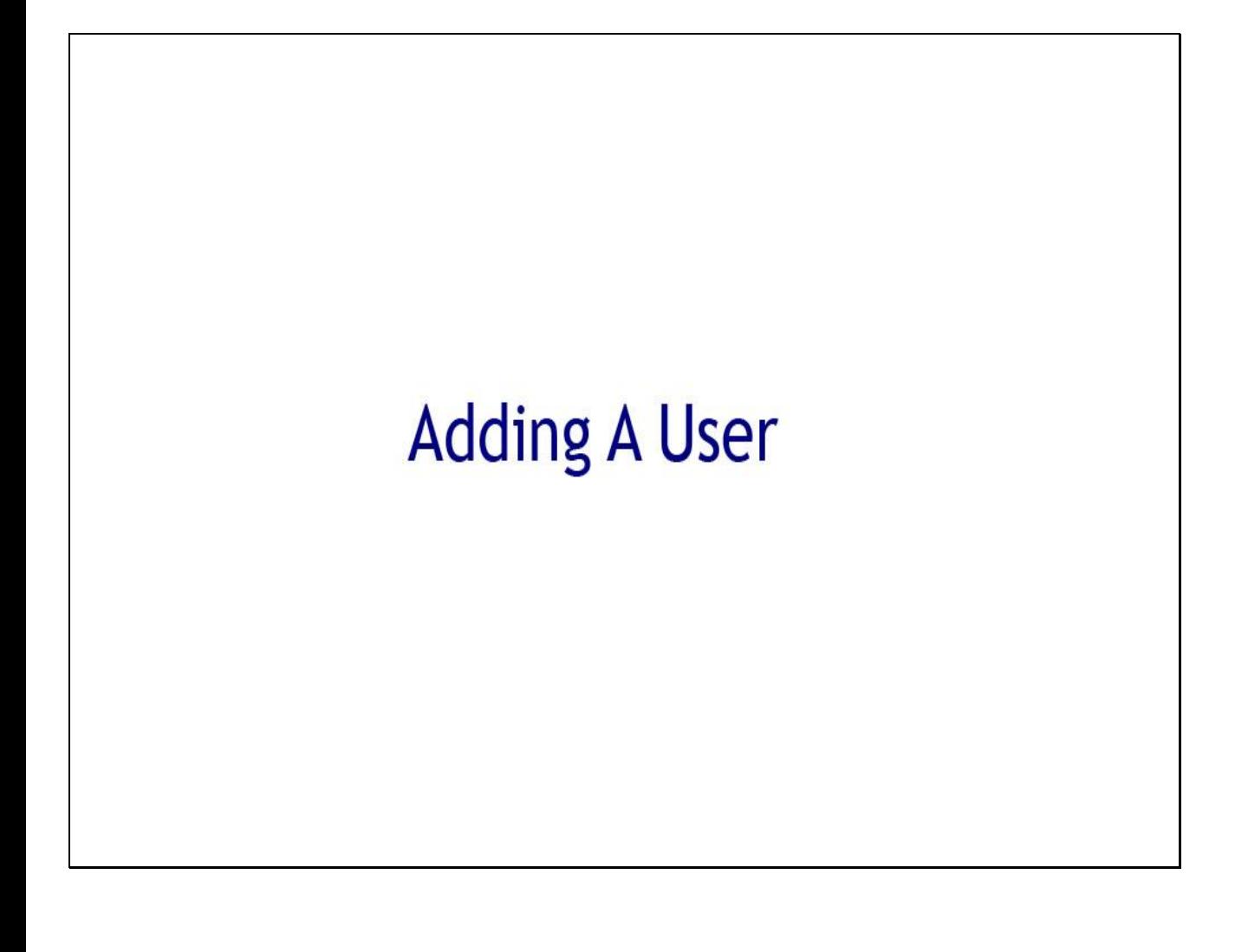

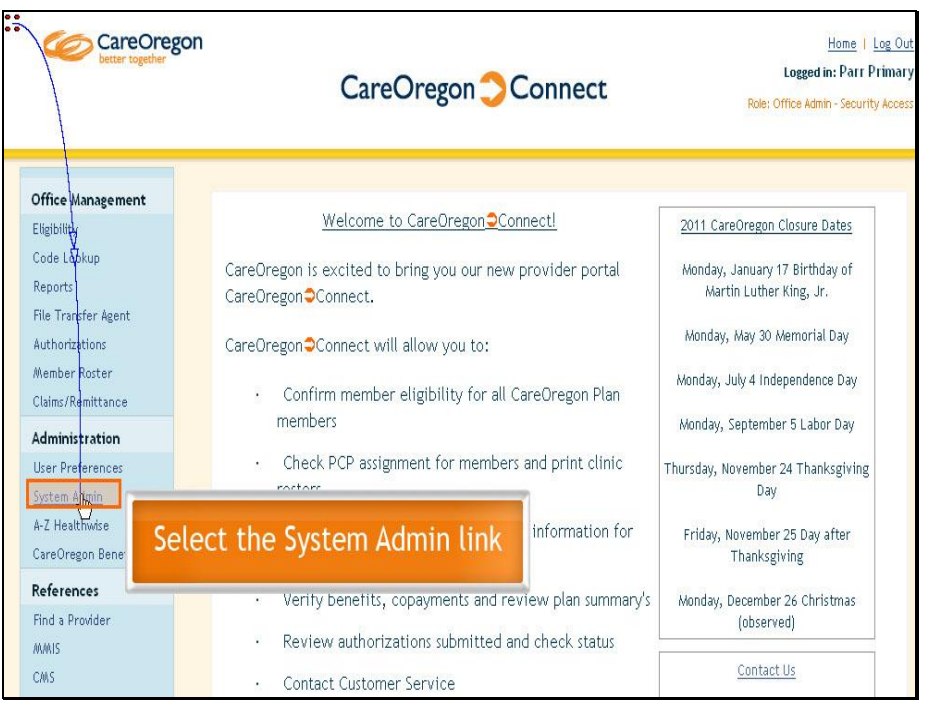

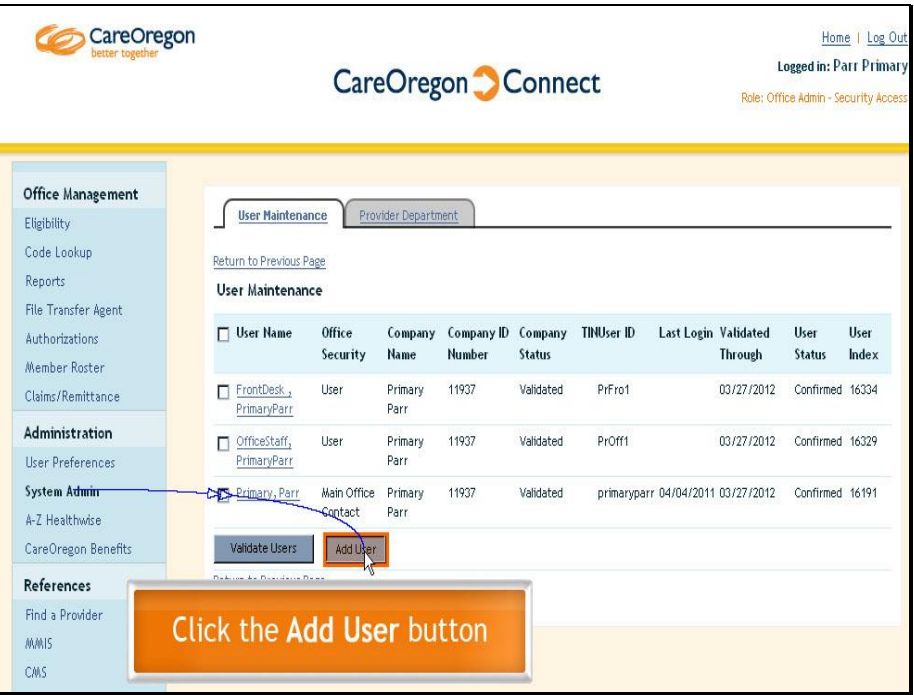

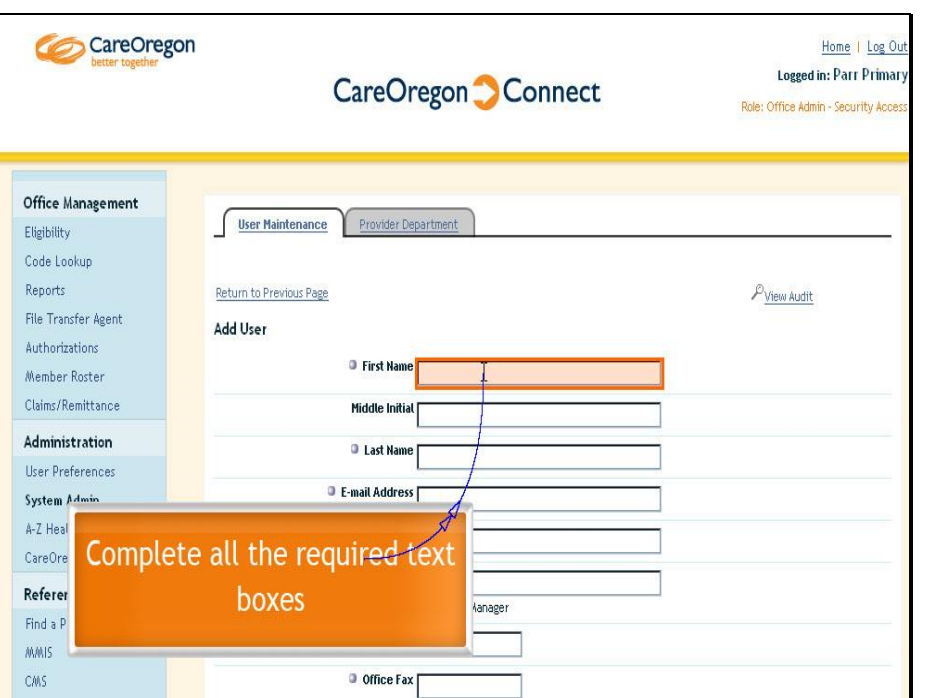

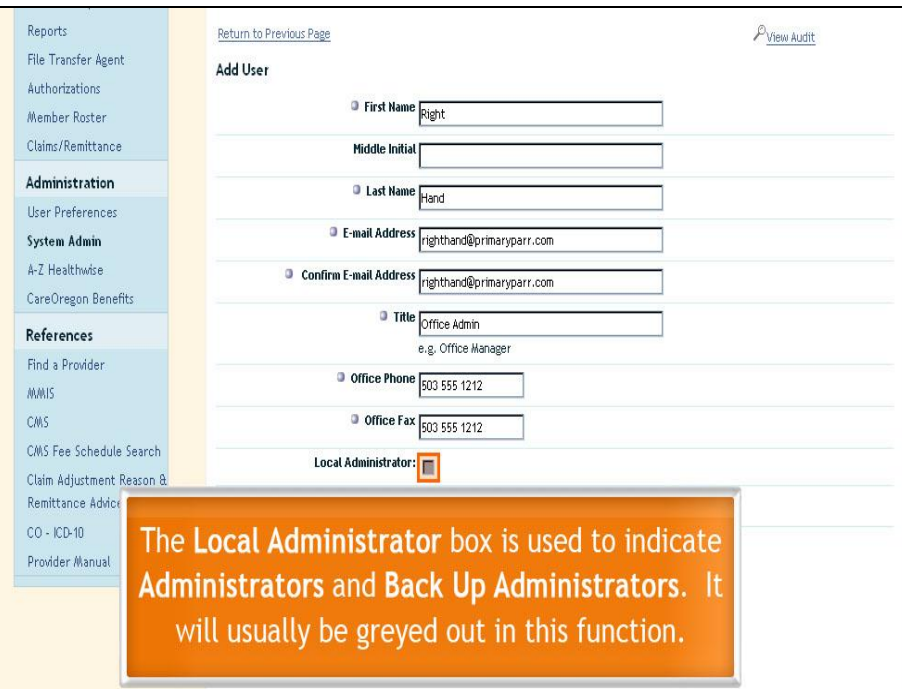

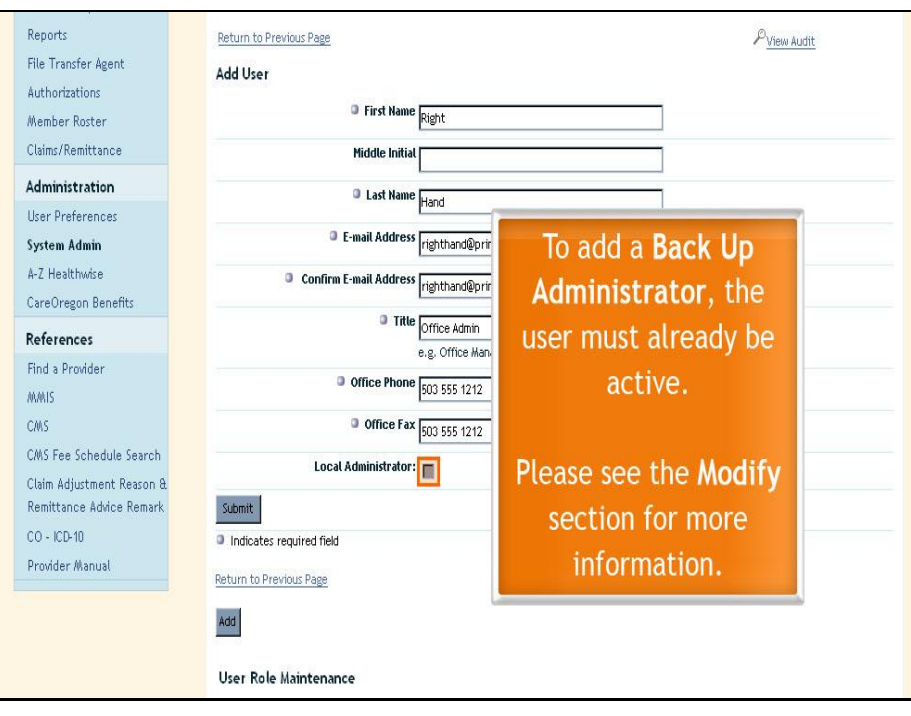

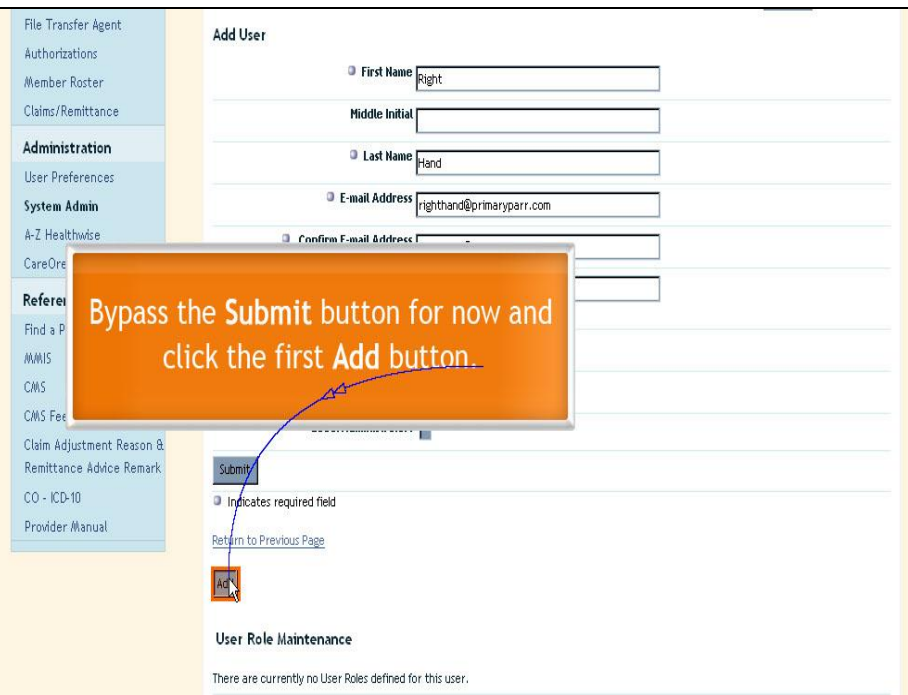

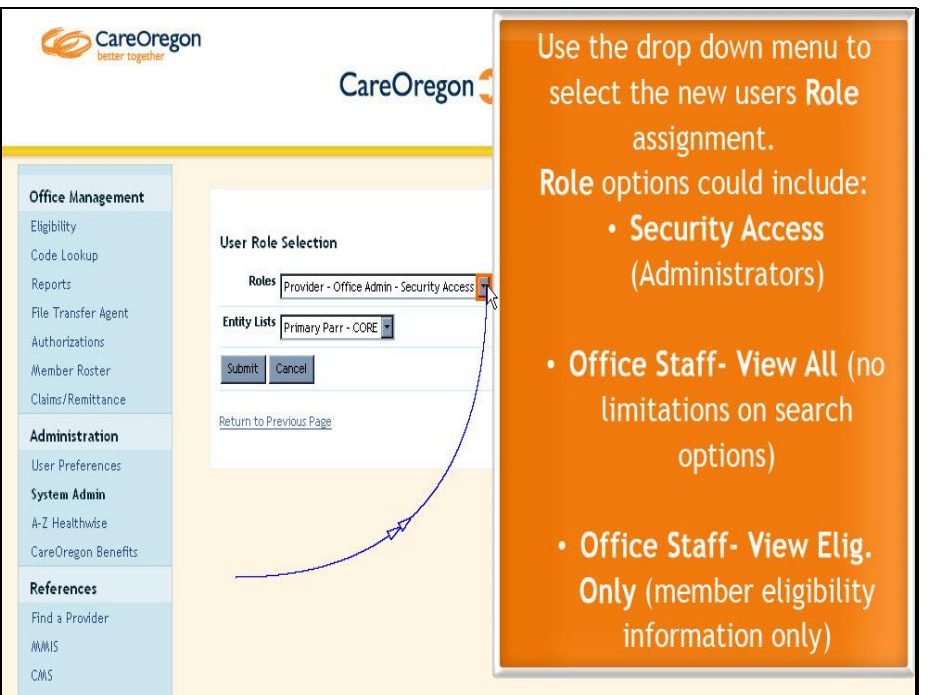

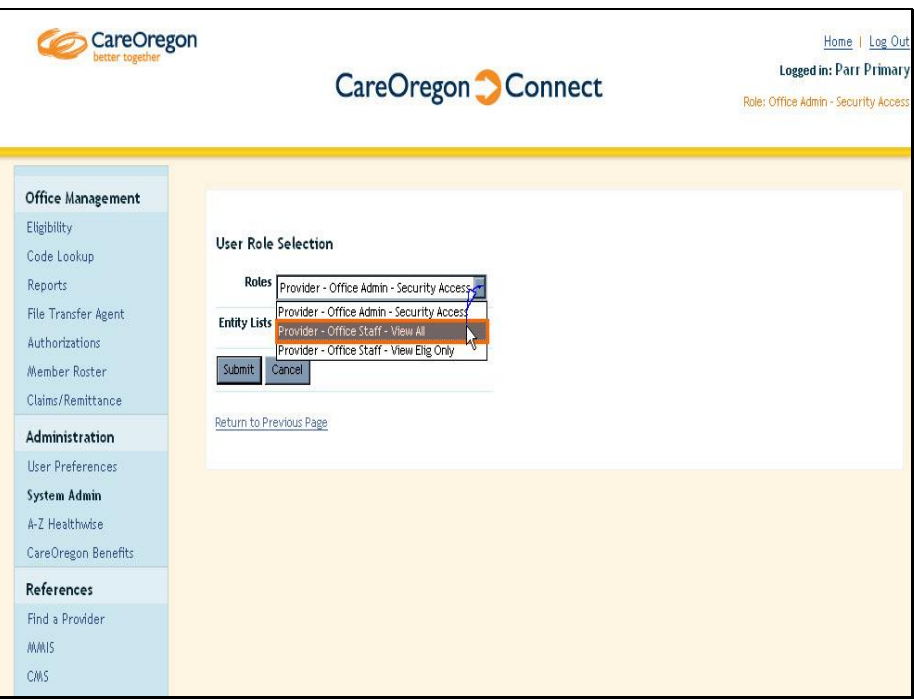

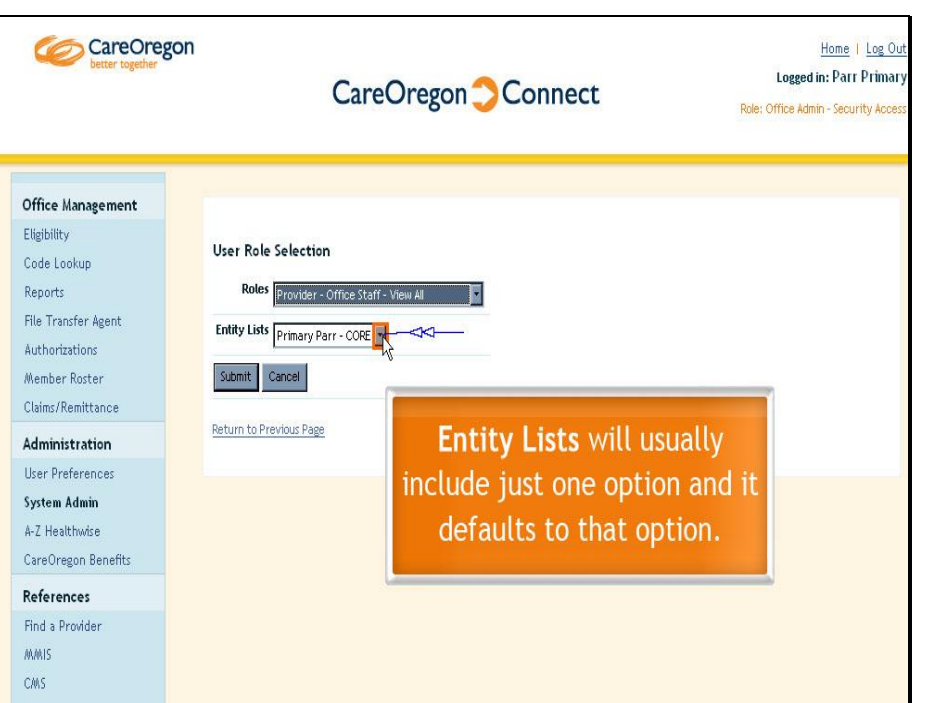

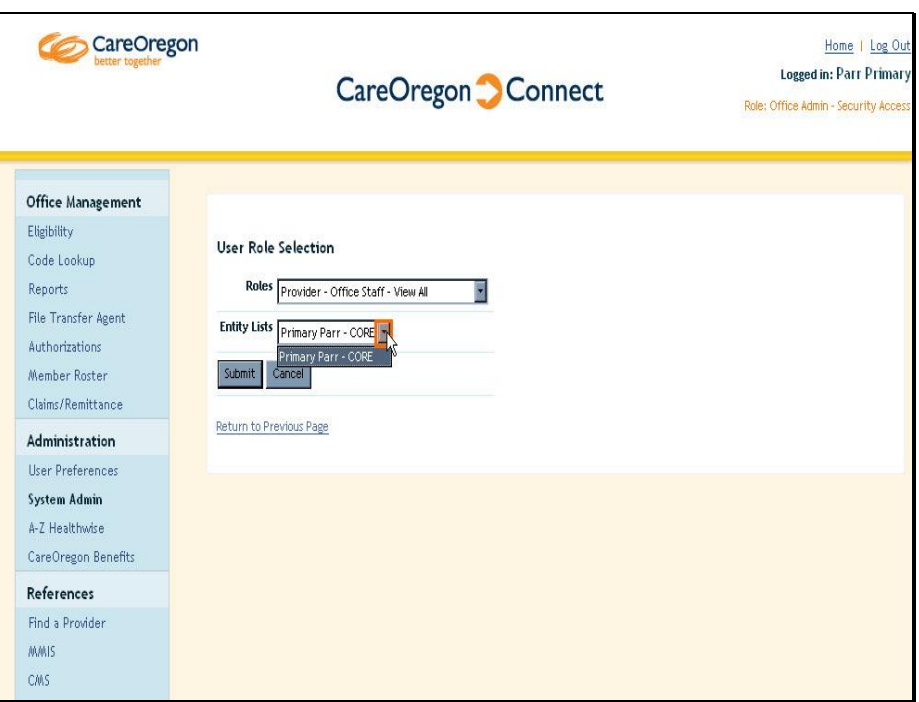

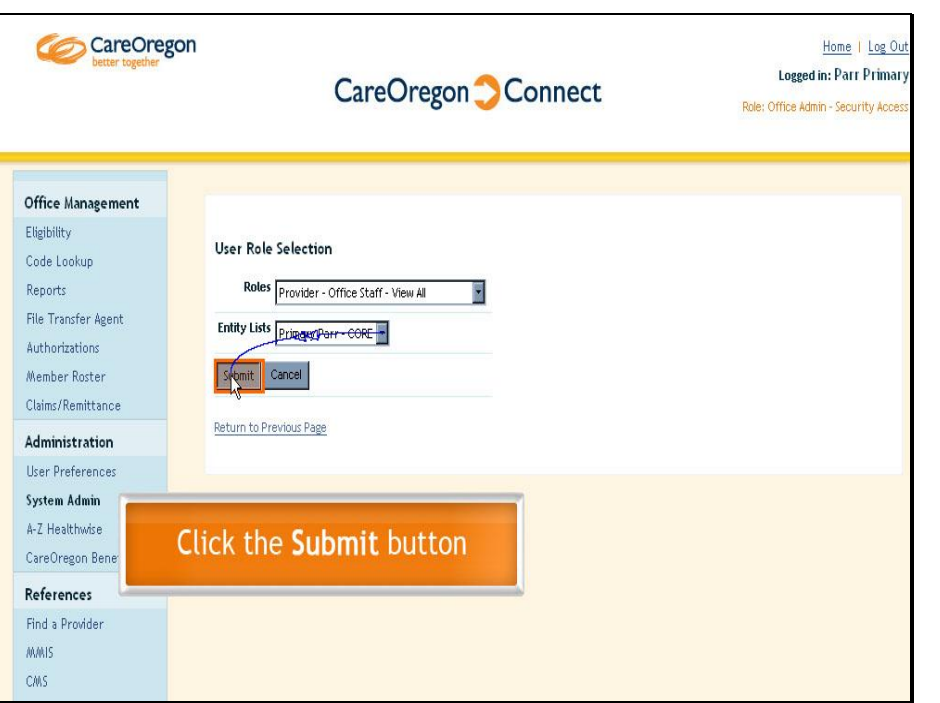

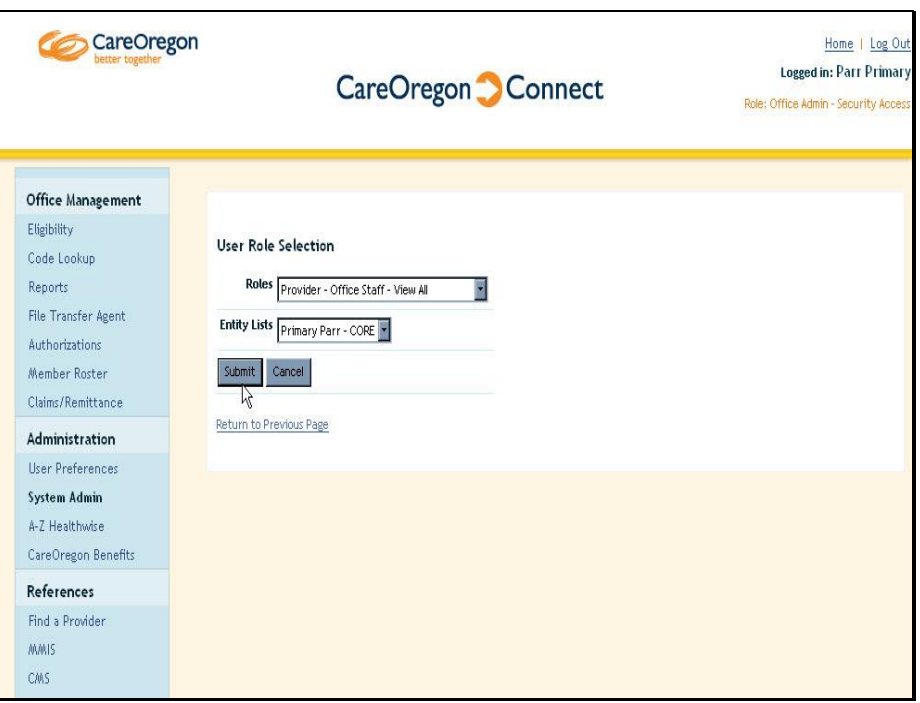

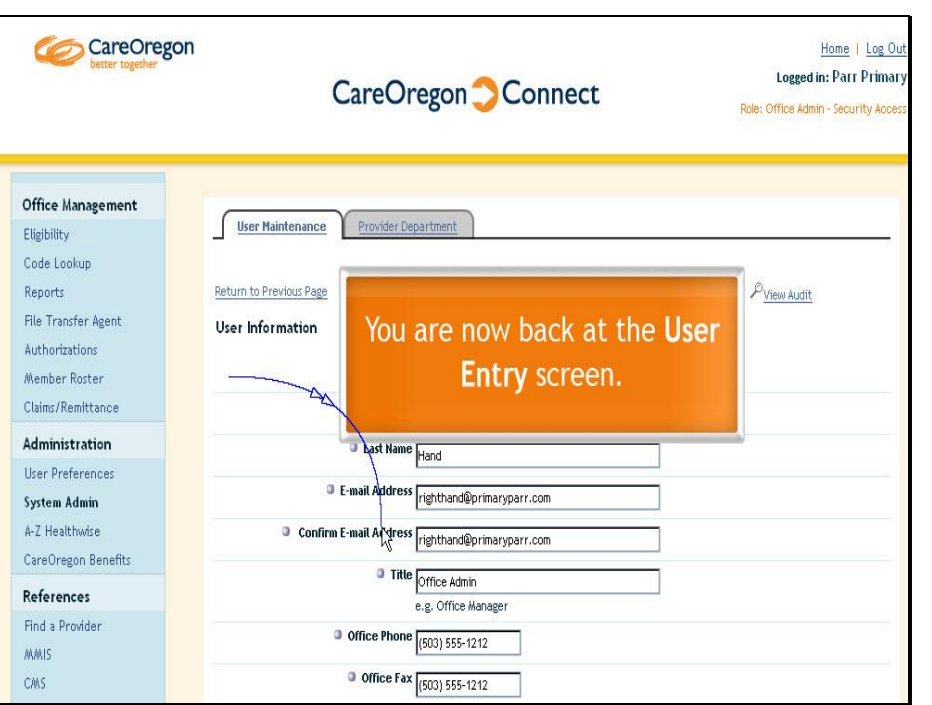

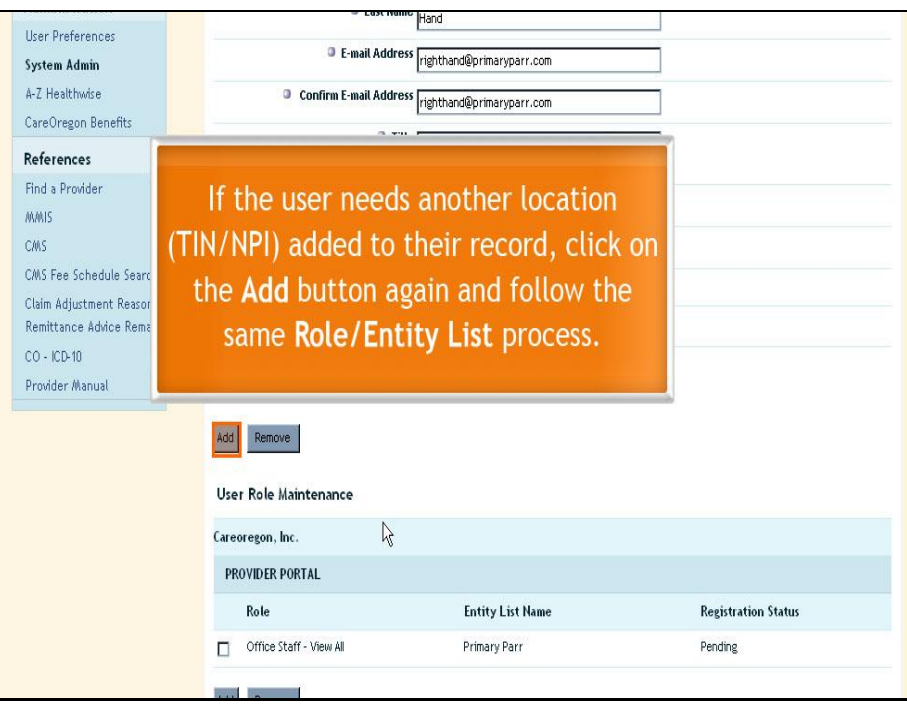

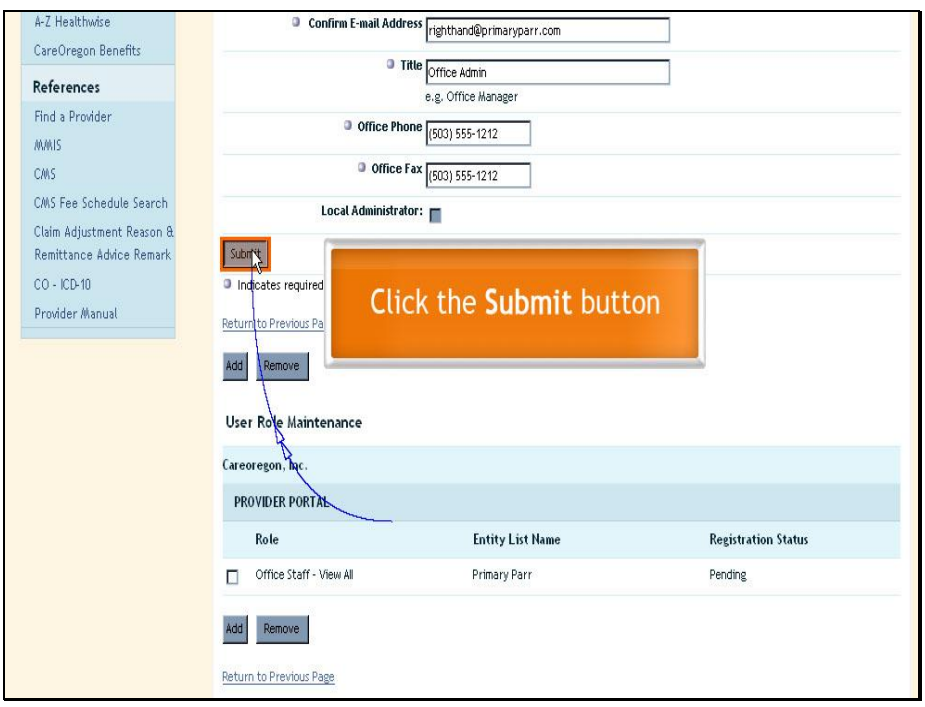

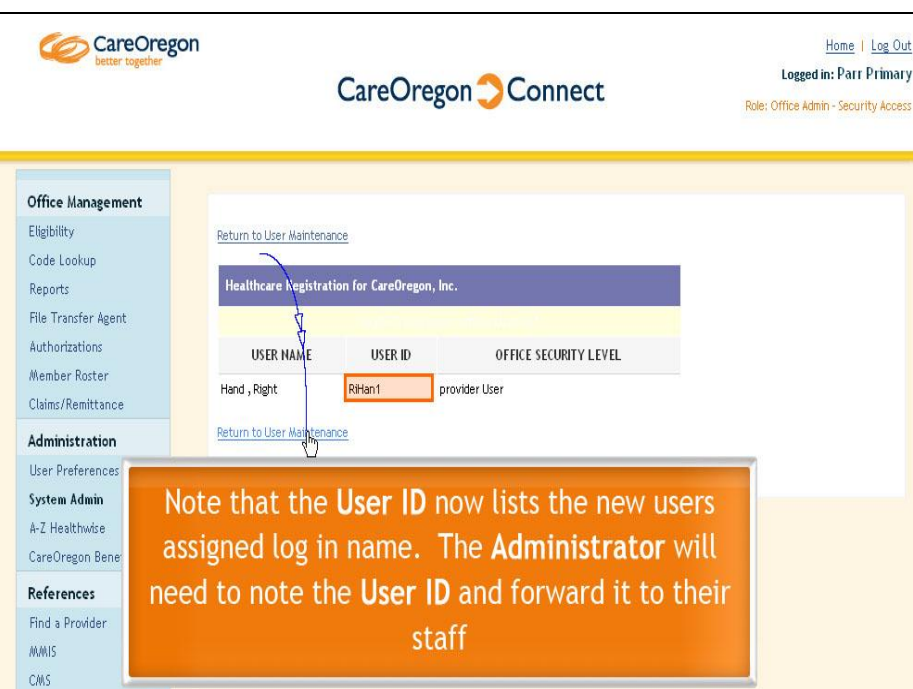

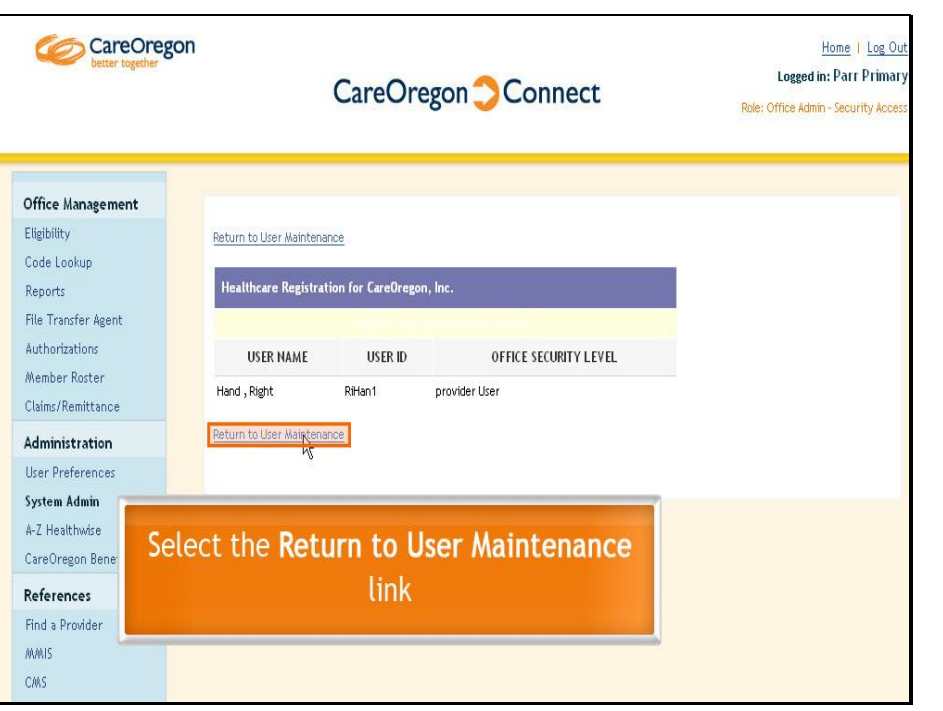

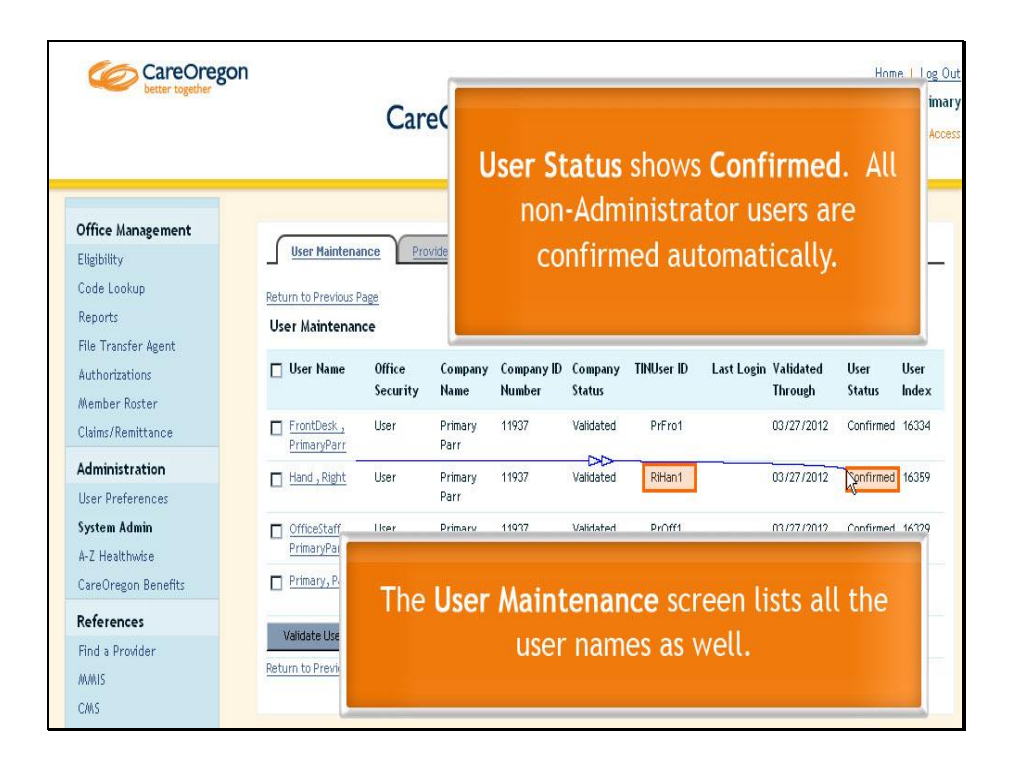

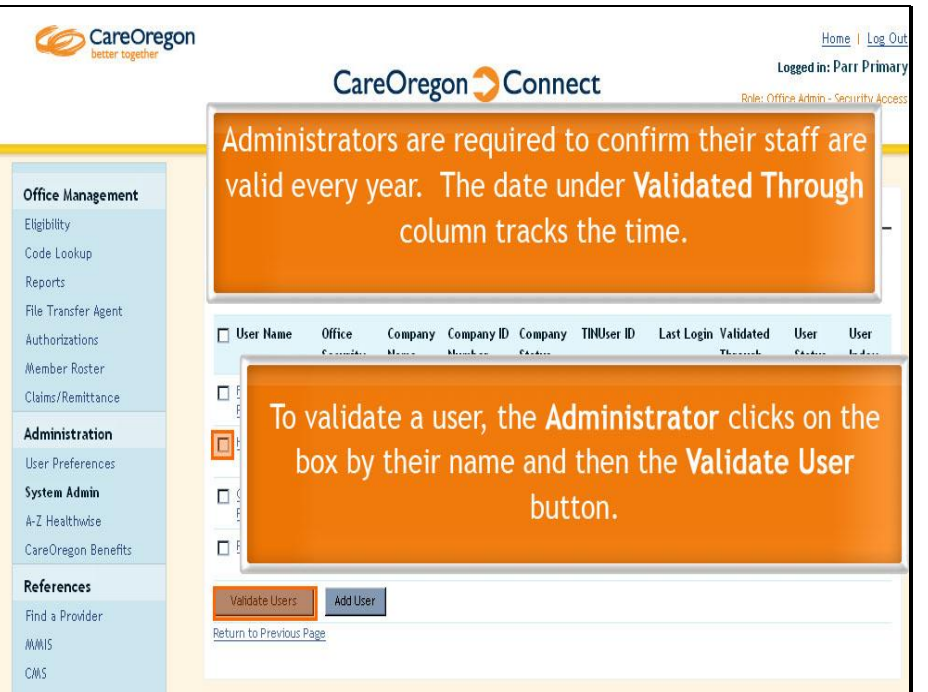

Administrators will receive an email with a temporary password for each new user. They will then forward the User ID and temporary password onto their staff.

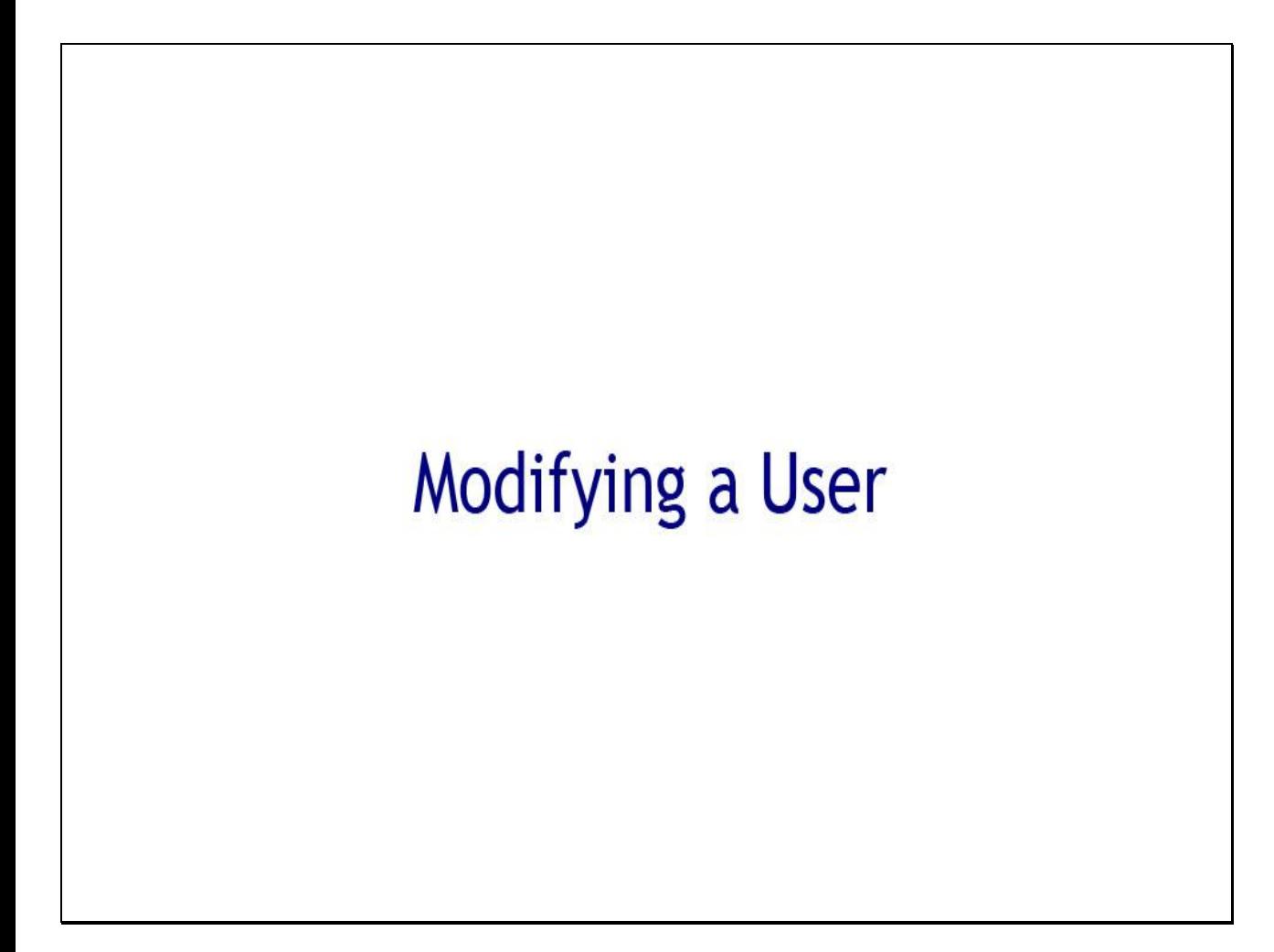

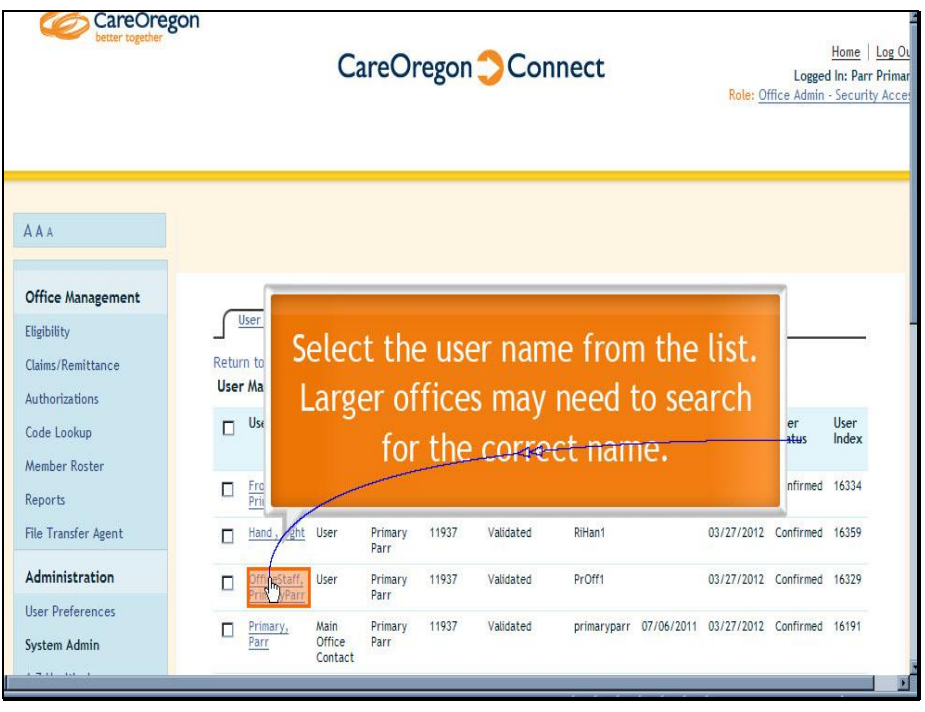

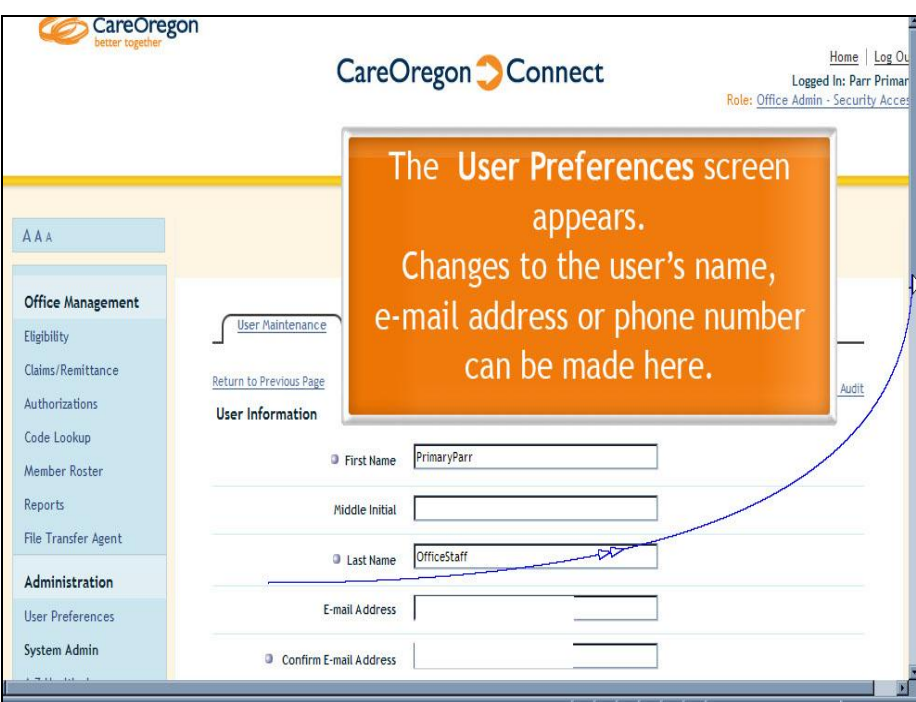

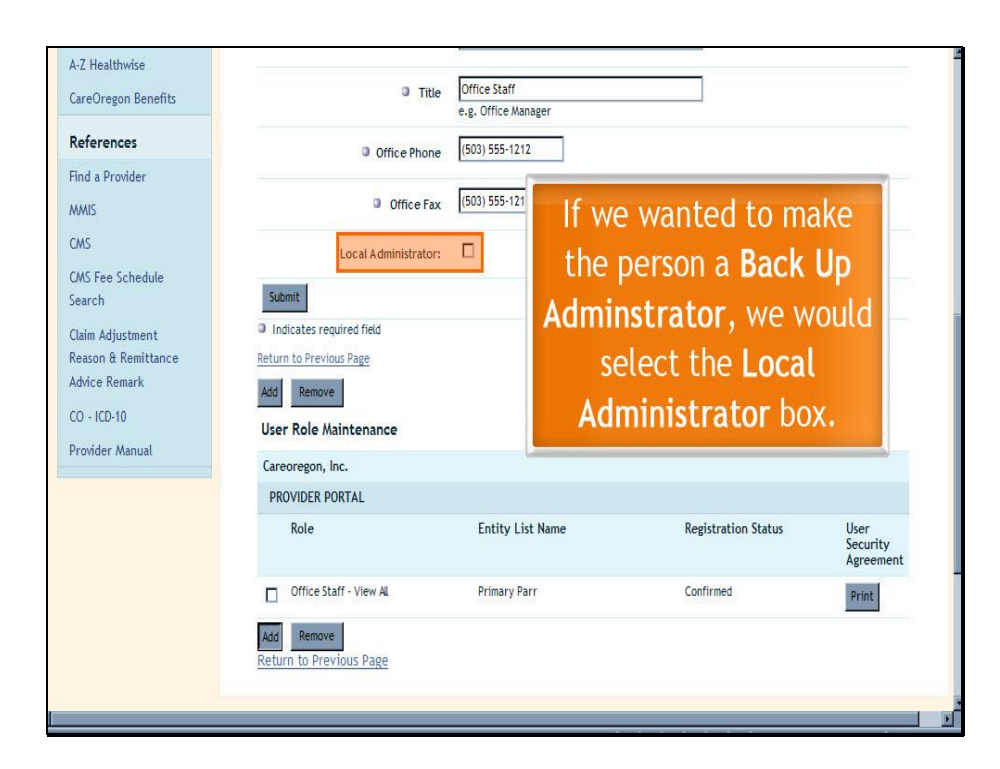

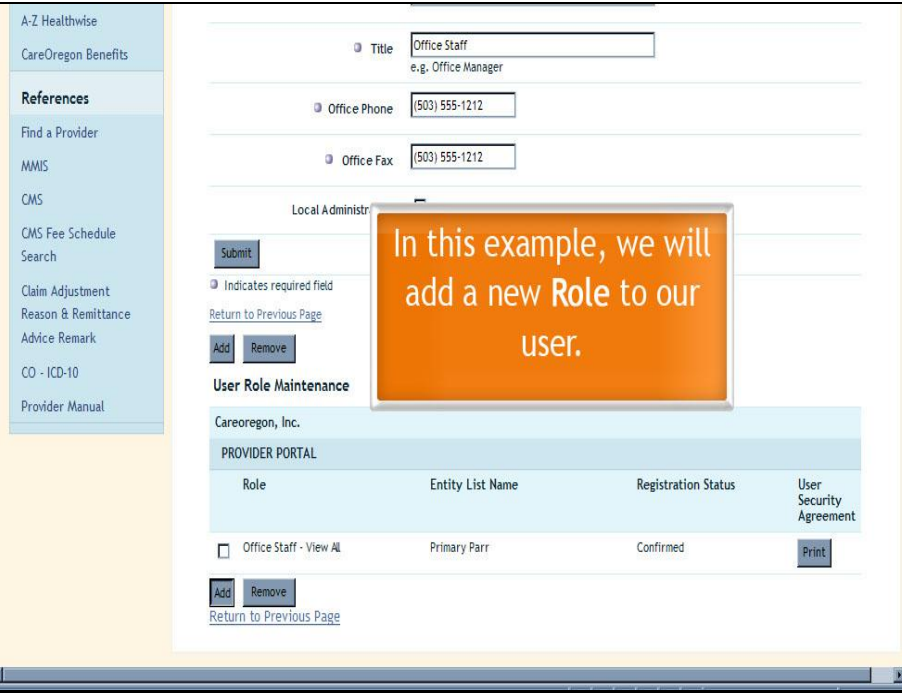

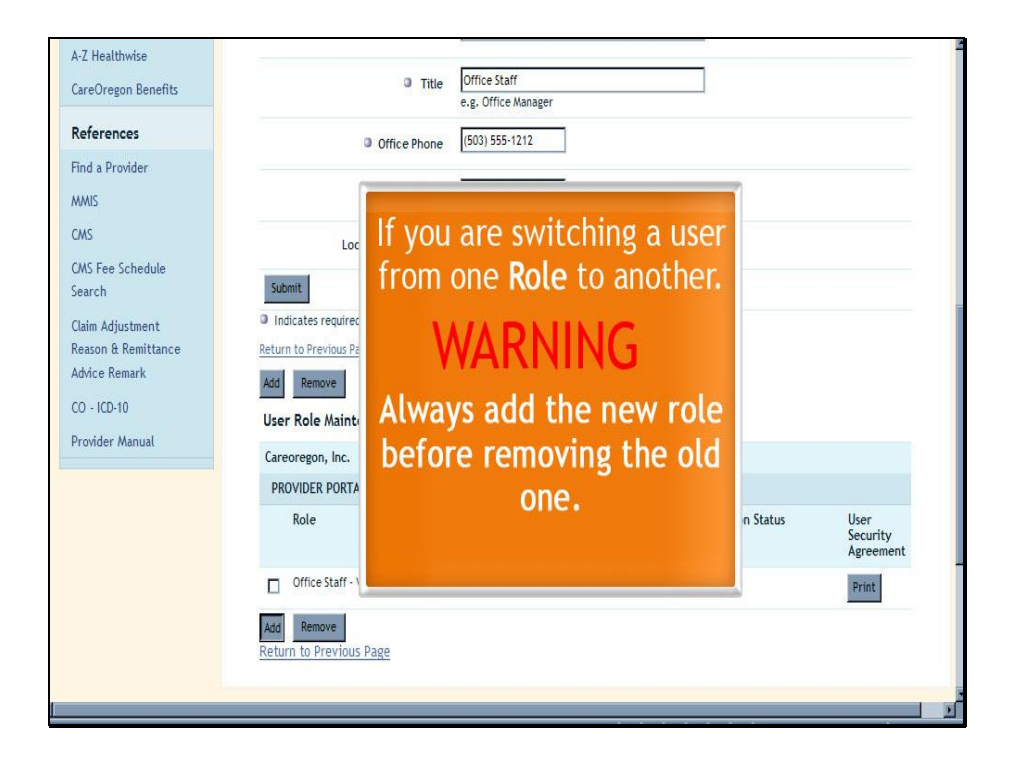

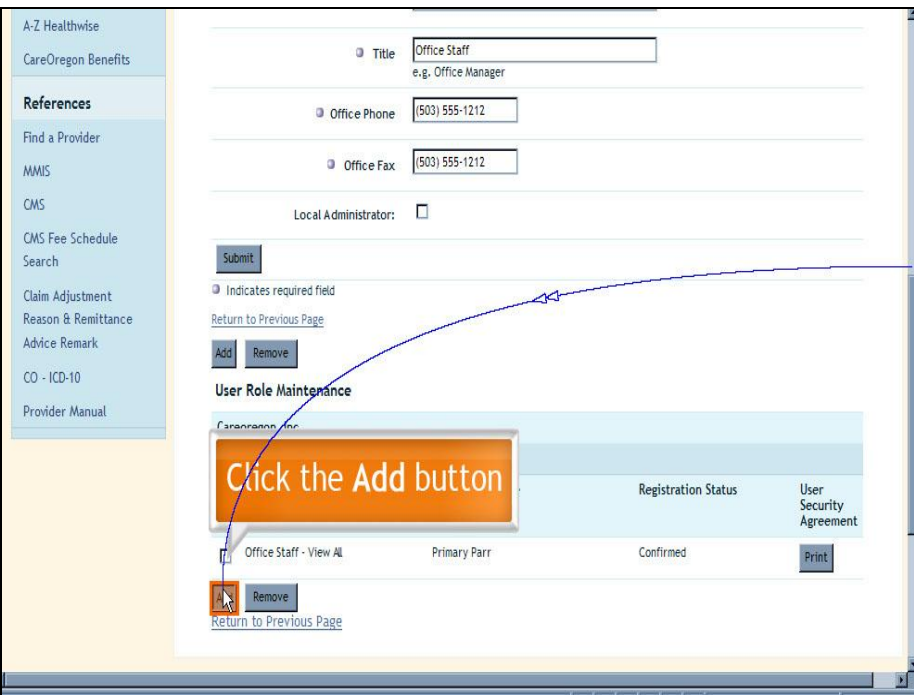

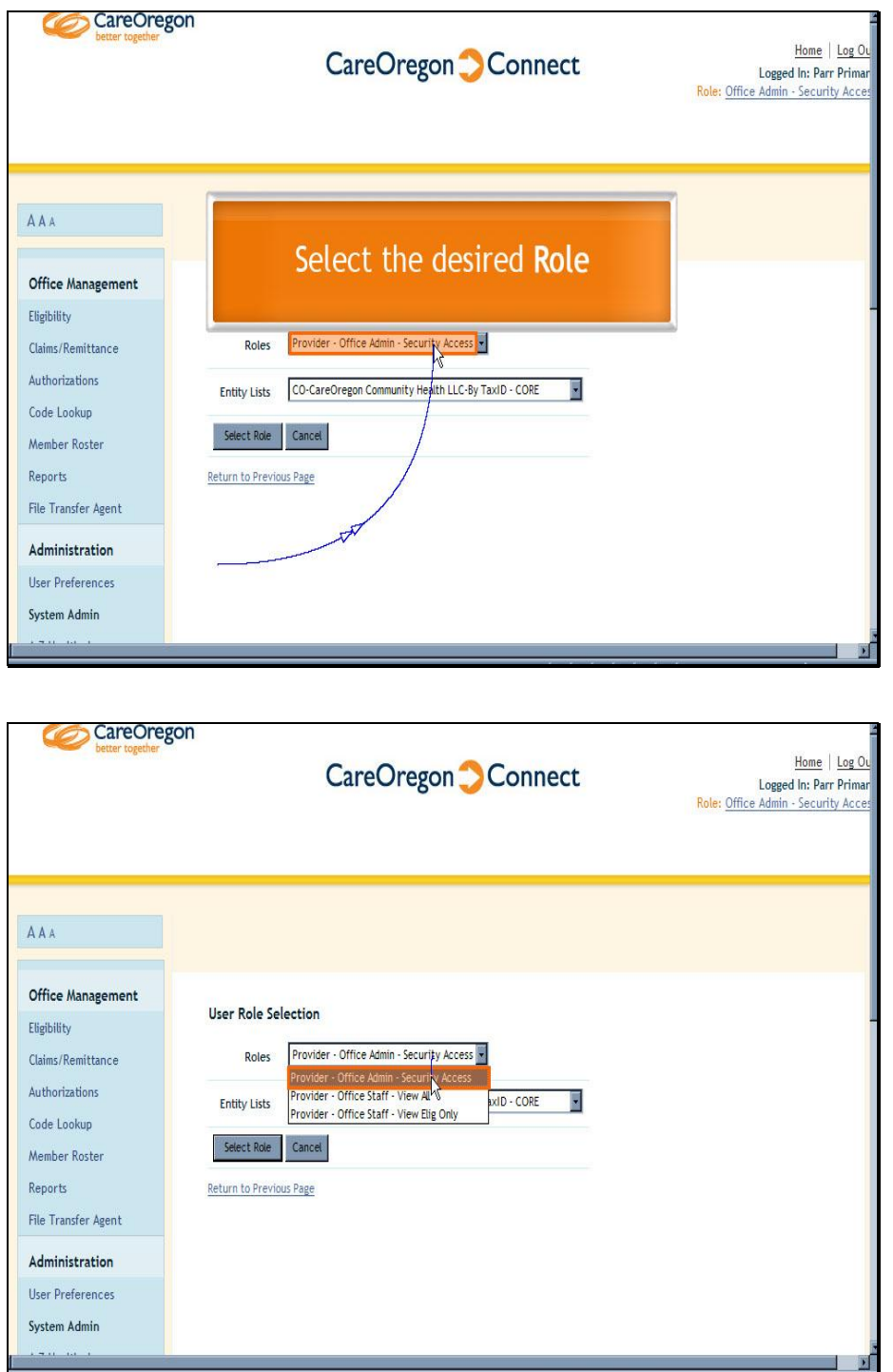

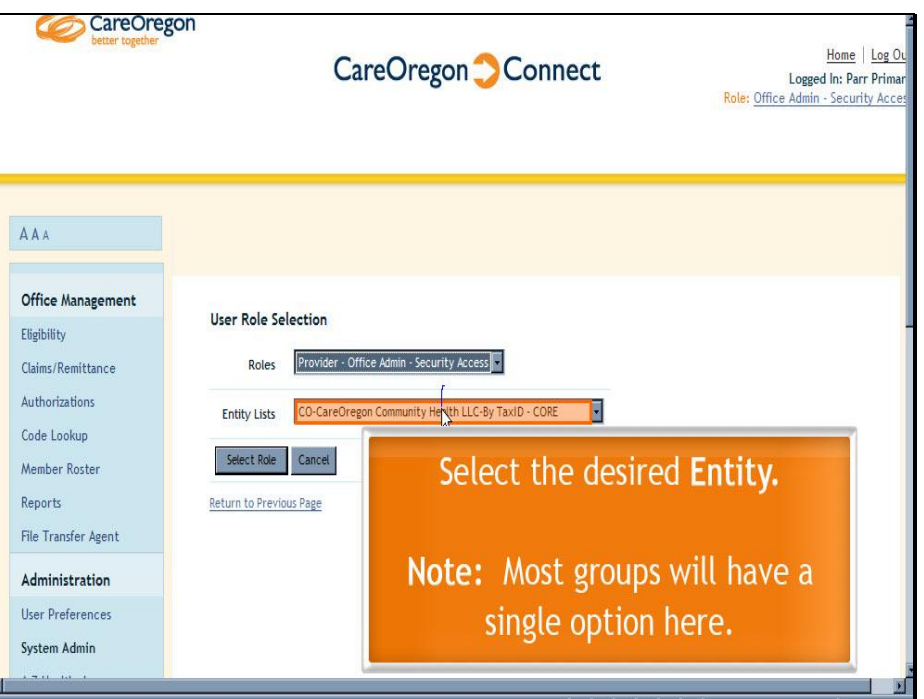

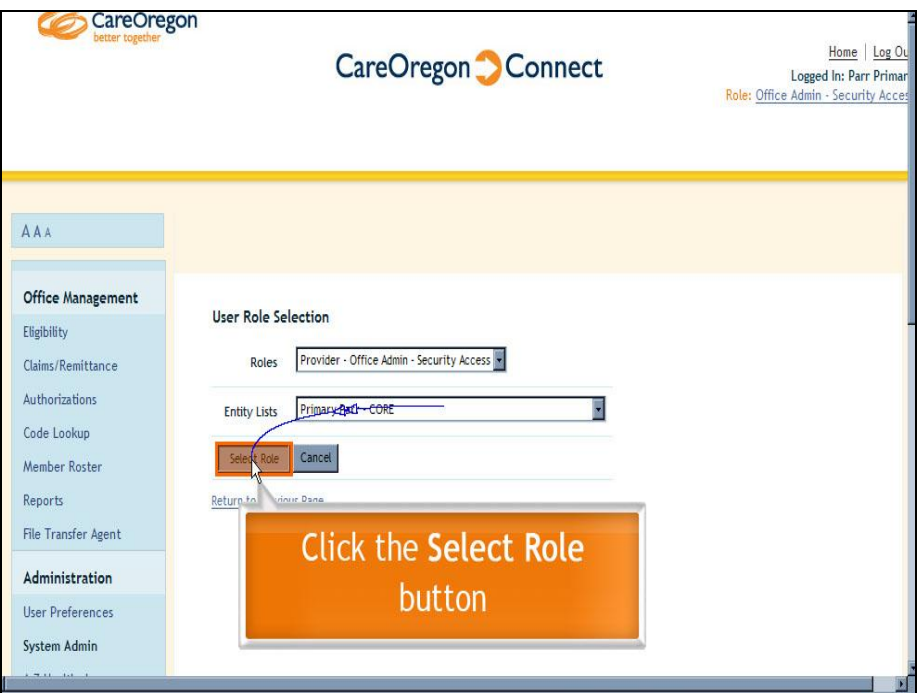

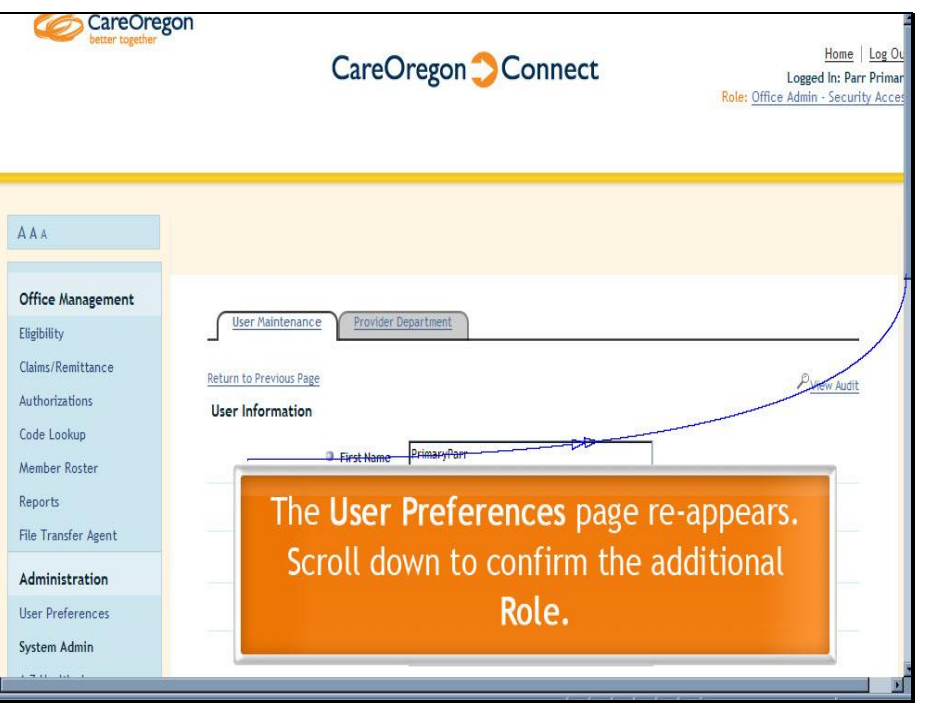

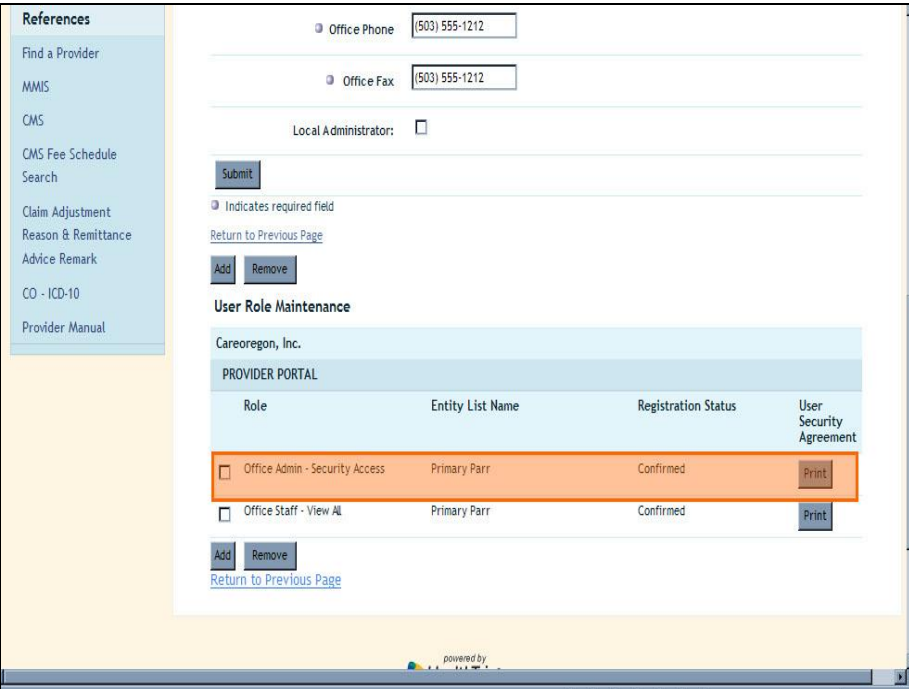

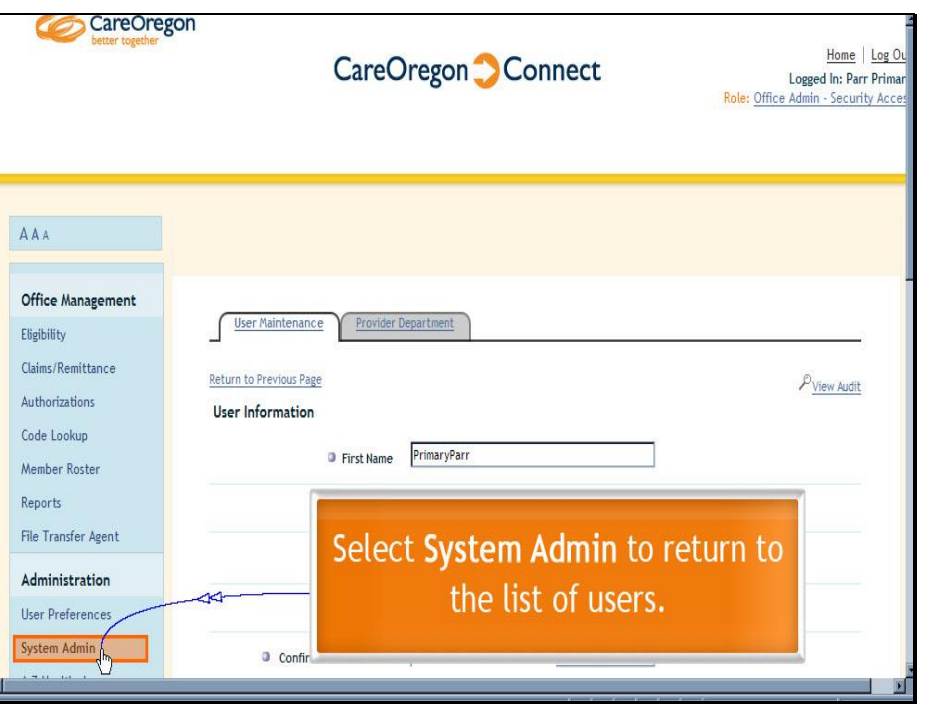

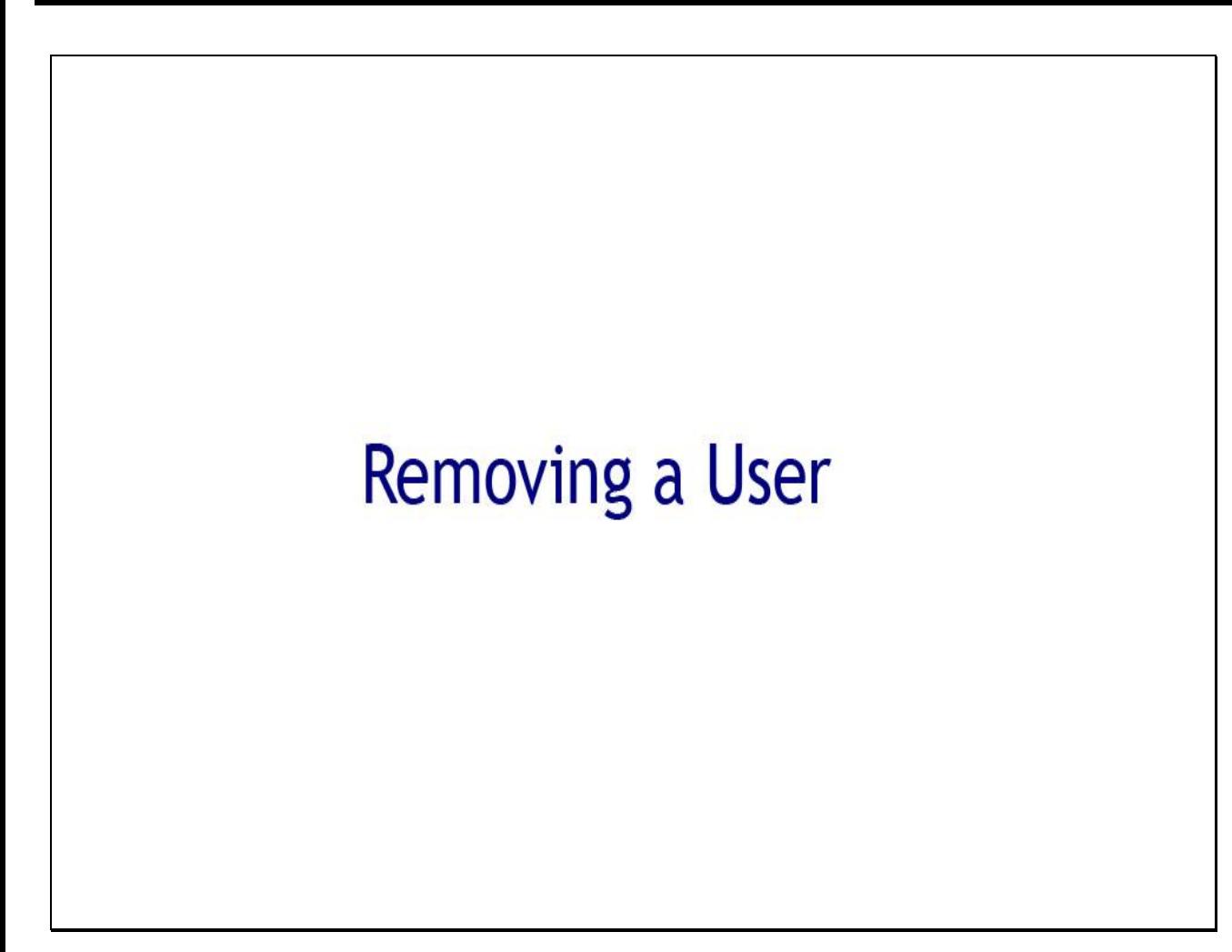

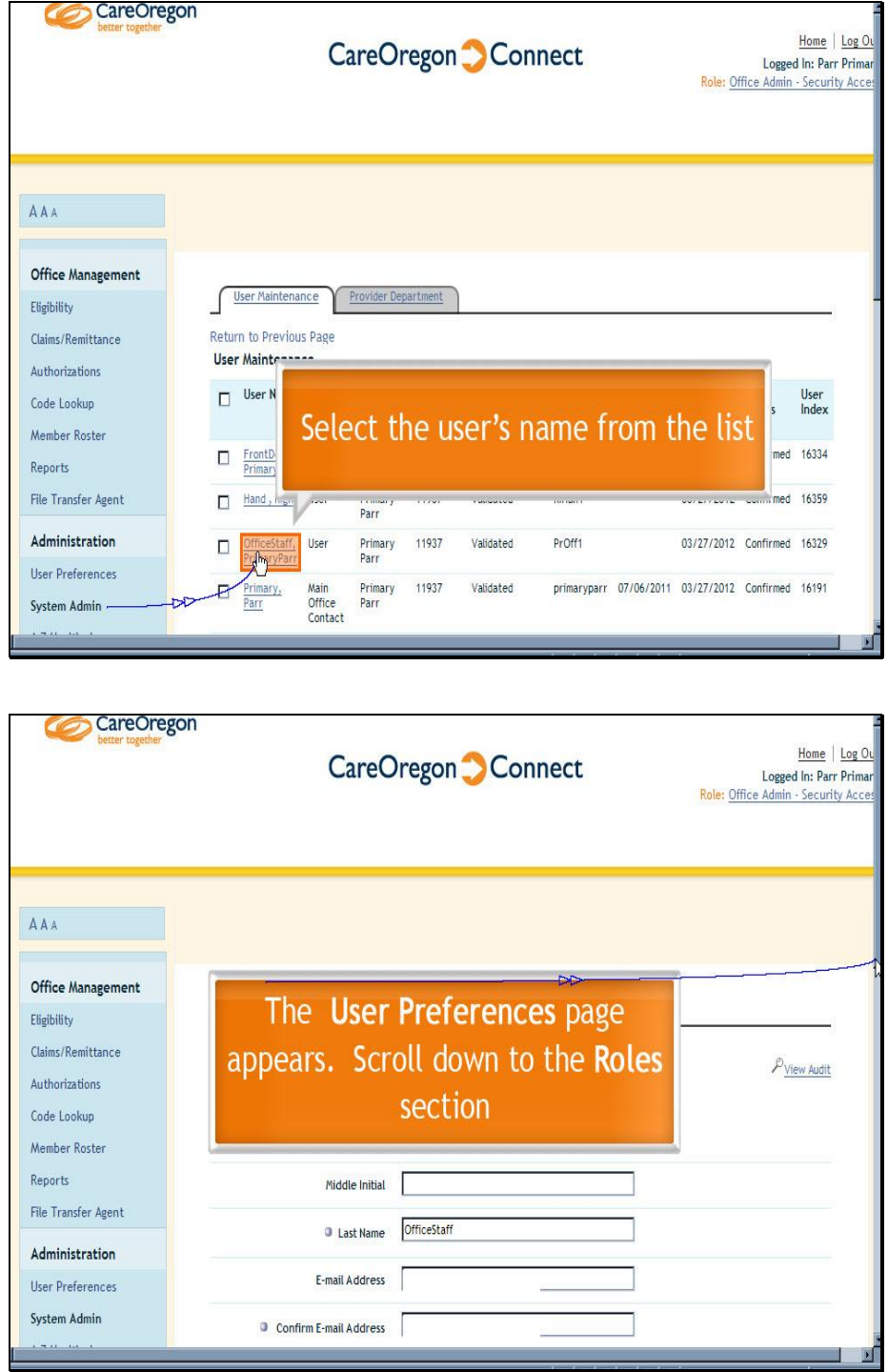

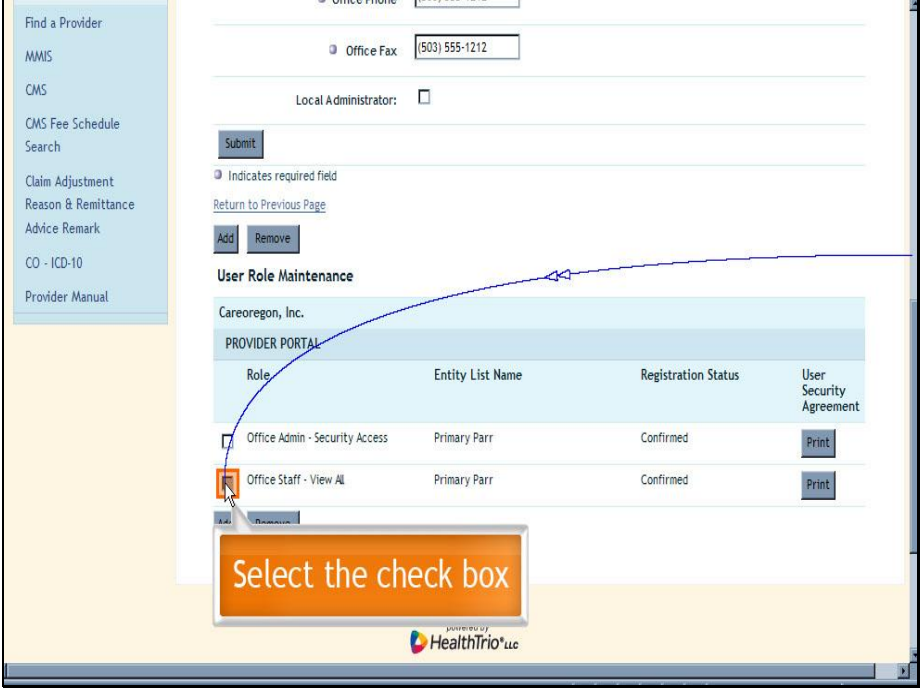

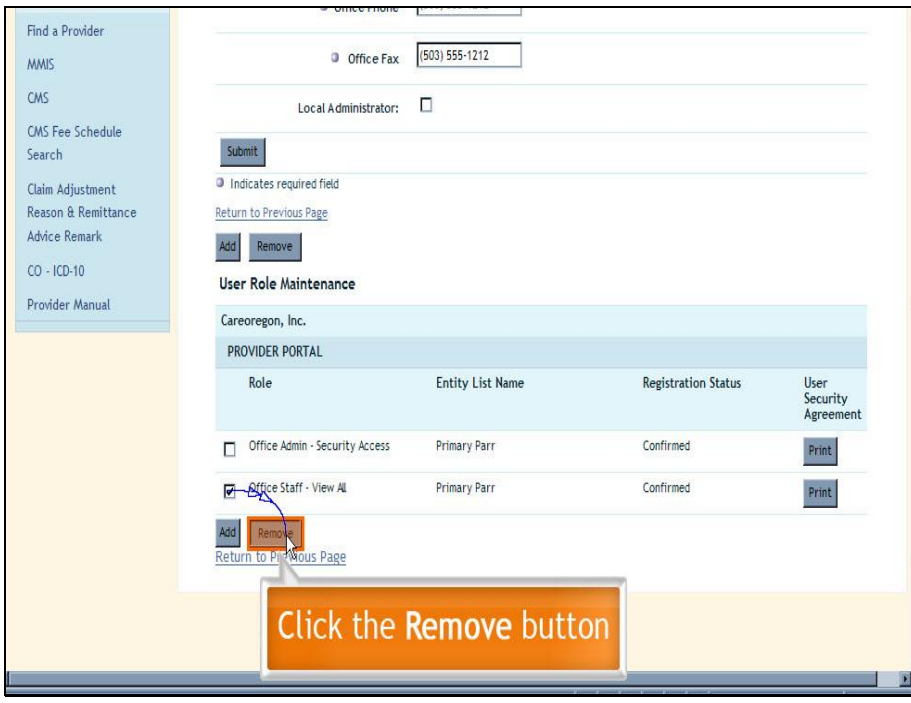

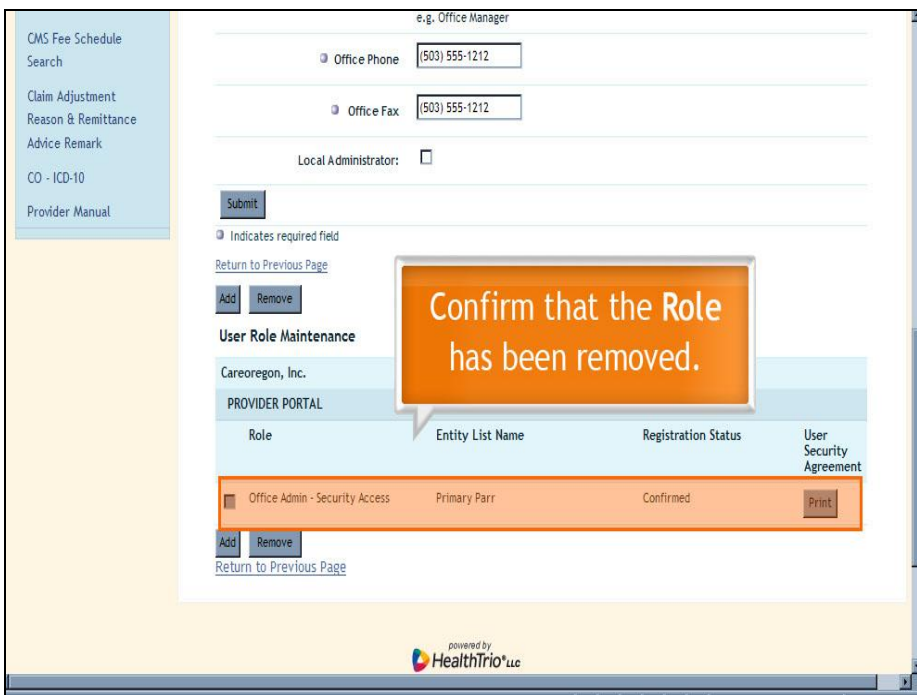

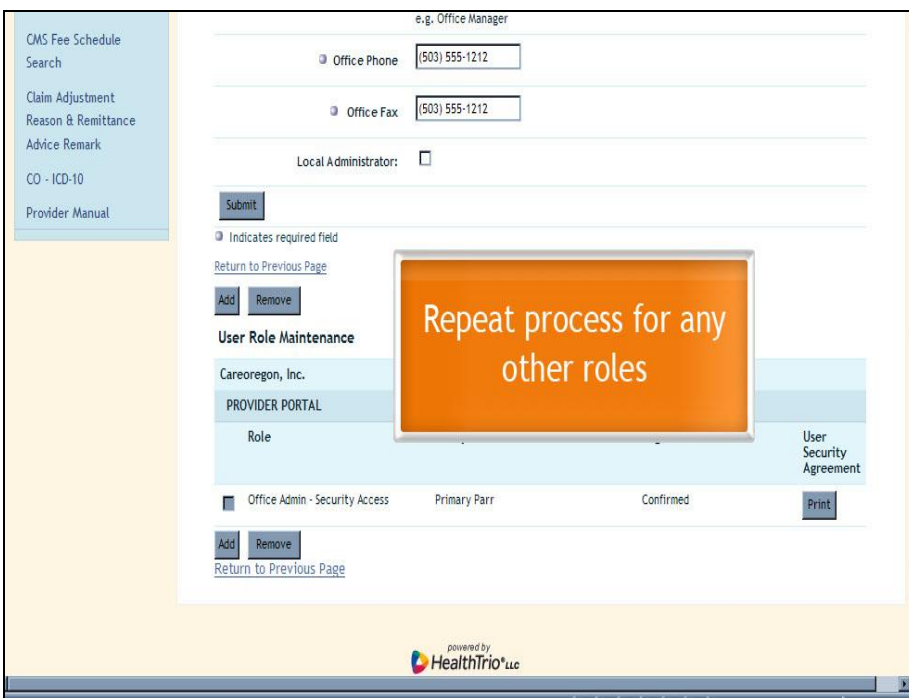

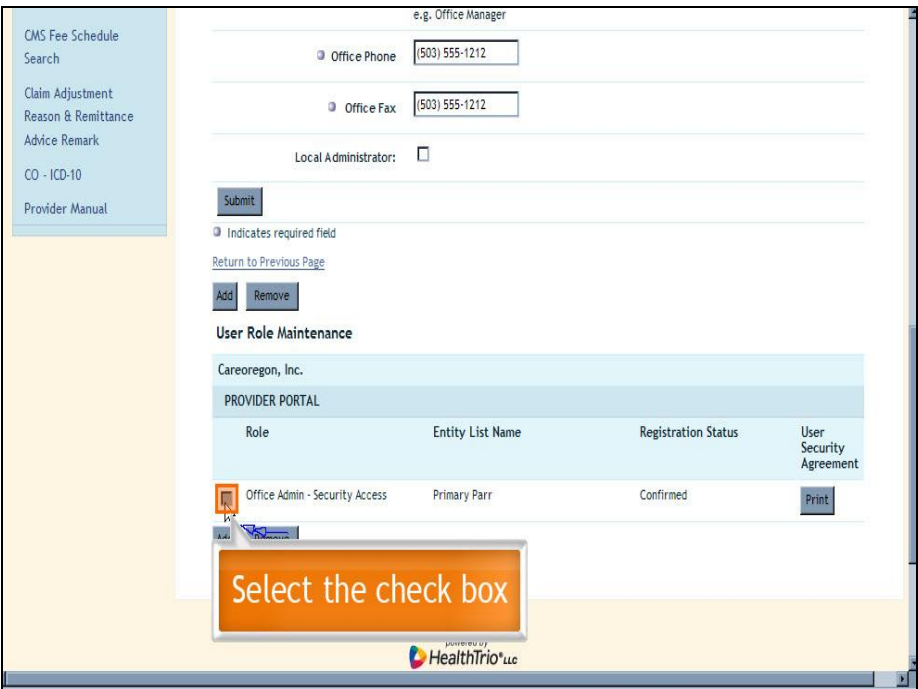

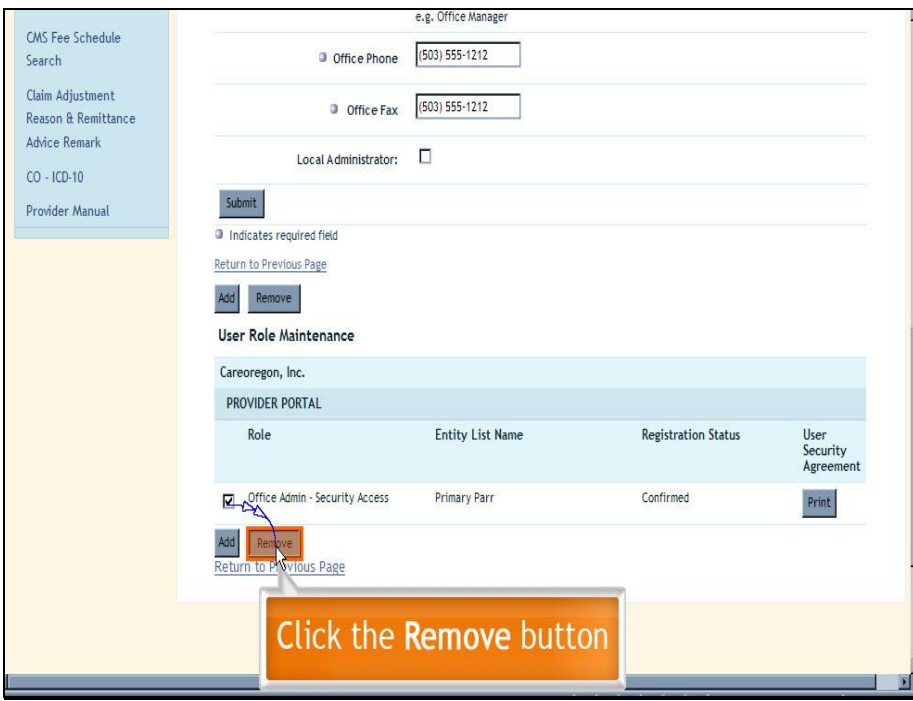

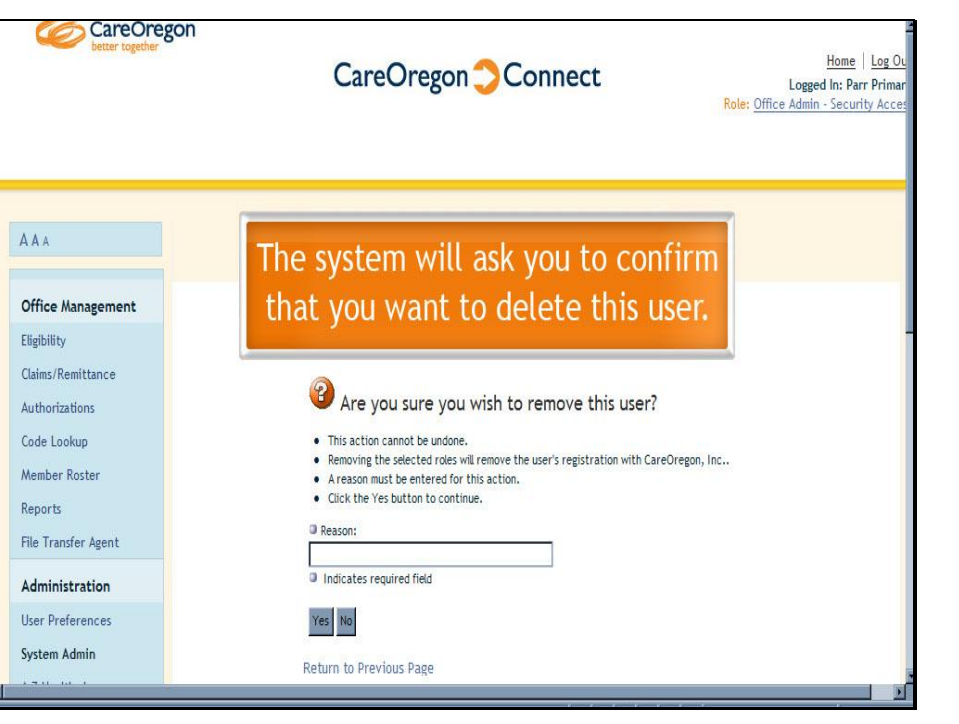

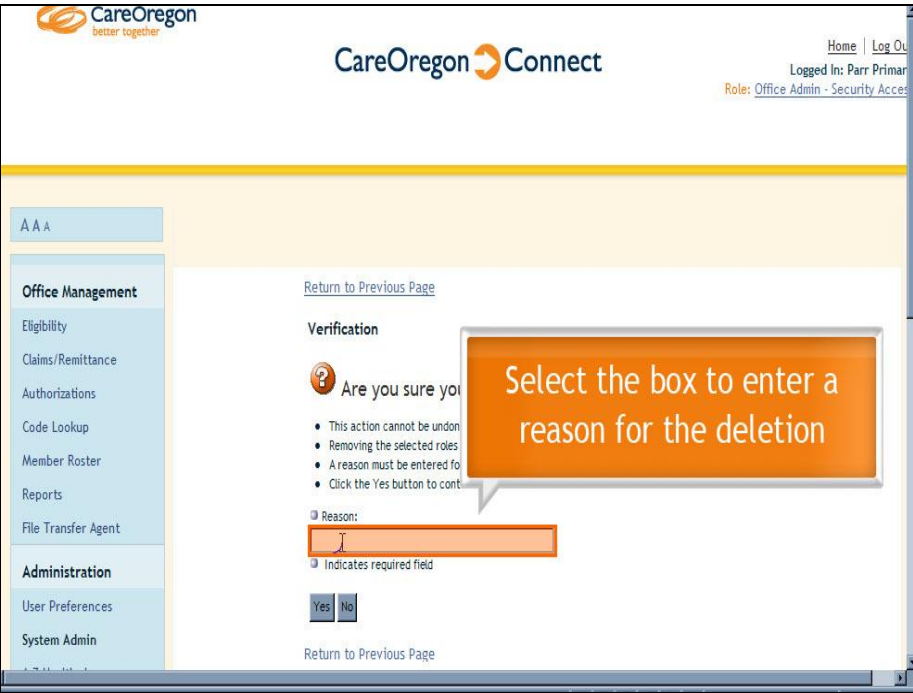

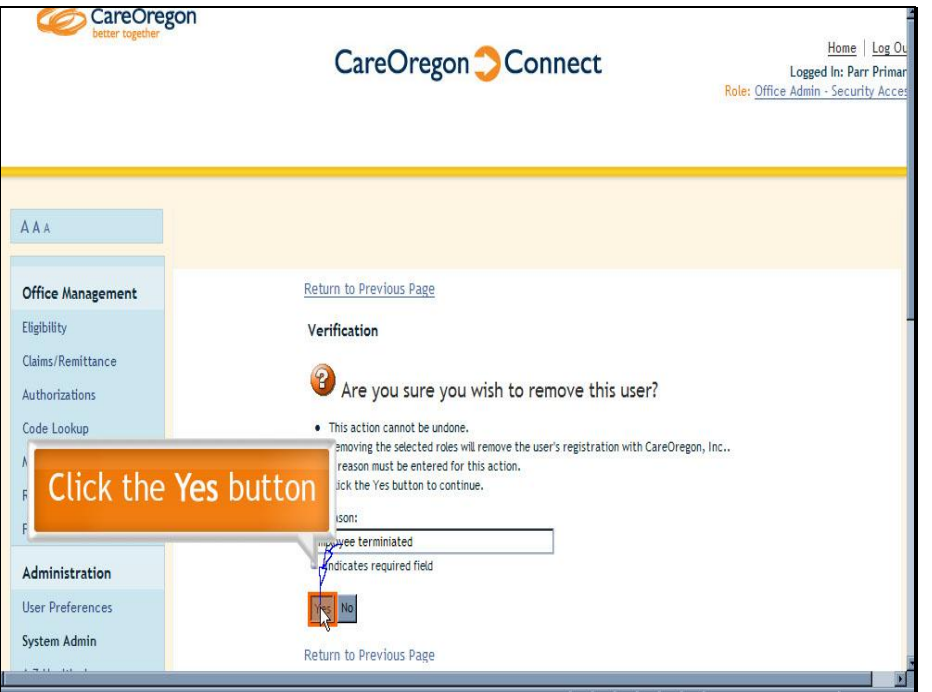

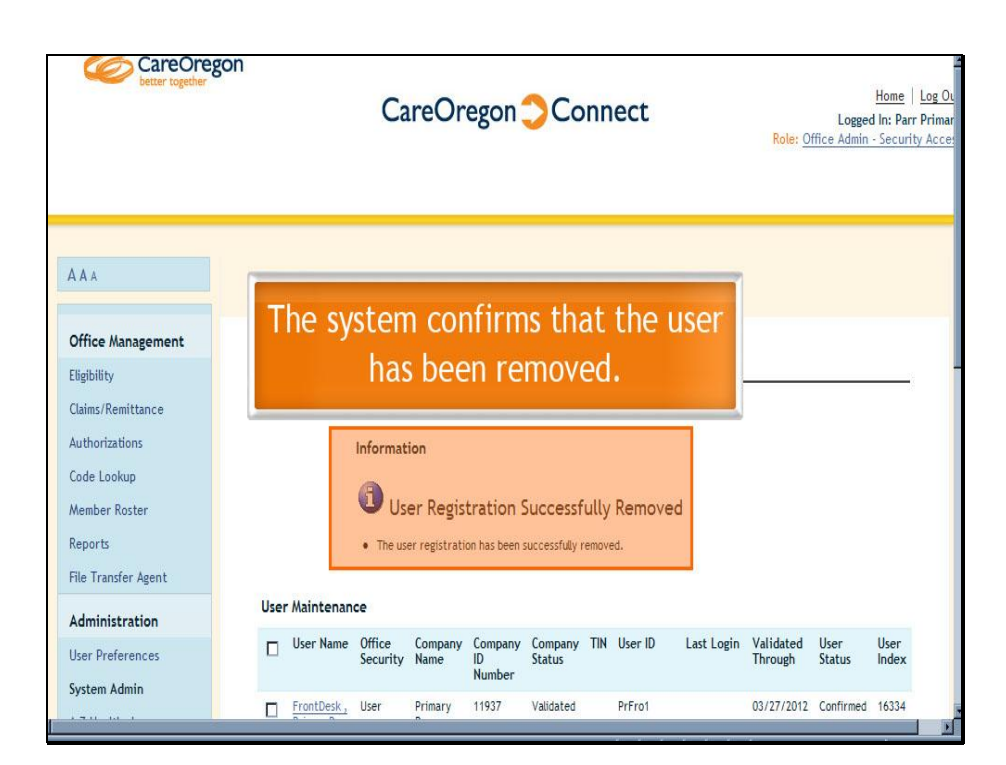